<<AutoCAD >>

<<AutoCAD

- 13 ISBN 9787302254539
- 10 ISBN 7302254532

出版时间:2011-5

页数:334

PDF

更多资源请访问:http://www.tushu007.com

, tushu007.com

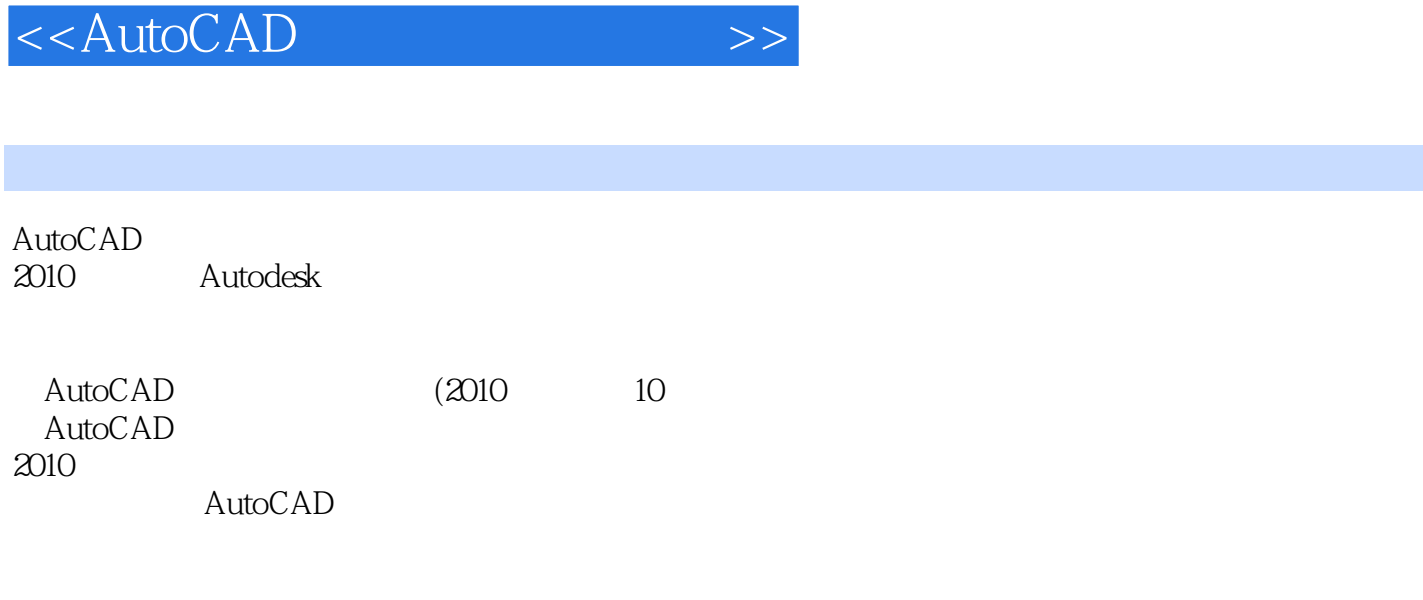

, tushu007.com

AutoCAD (2010

, tushu007.com

<<AutoCAD >>

1 Aut $0$ CAD 2010 1.1AutoCAD 2010 1.1.1 AutoCAD 2010 1.1.2 AutoCAD 2010 1.2AutoCAD 2010  $1.2.1$  $1.22$ 1.23 1.24 1.25 1.26  $1.27$  $1.28$ 1.3AutoCAD  $1.4$ 1.4.1  $1.42$  $1.5$  $1.5.1$  $1.5.2$ 1.5.3 1.6 1.6.1 1.6.2 1.63 1.7图形的显示控制  $1.7.1$  $1.7.2$ 1.7.3  $1.8$ 1.8.1 1.82 1.83 1.84 1.85 1.86 1.87 1.9 1.9.1  $1.9.2$ 1.9.3 1.9.4 1.10  $1.101$ 1.10.2

, tushu007.com

<<AutoCAD

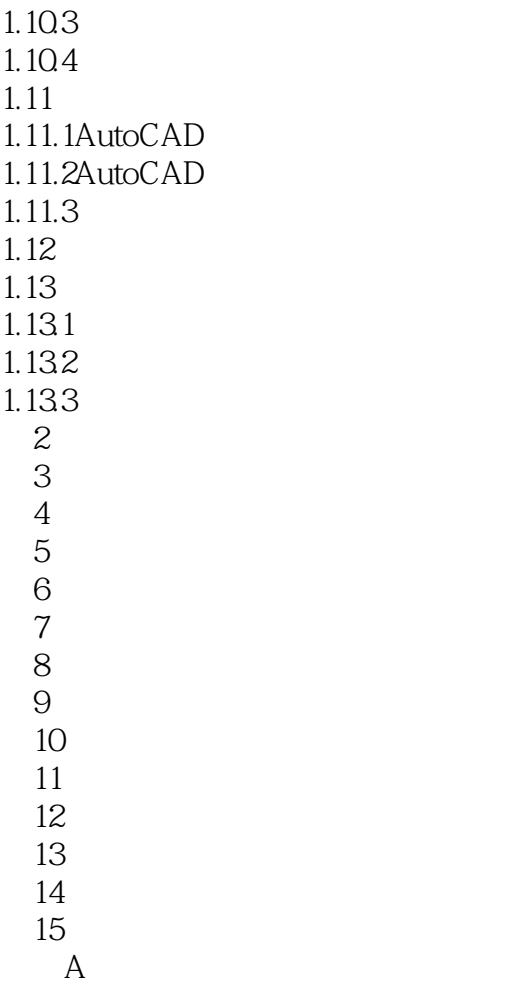

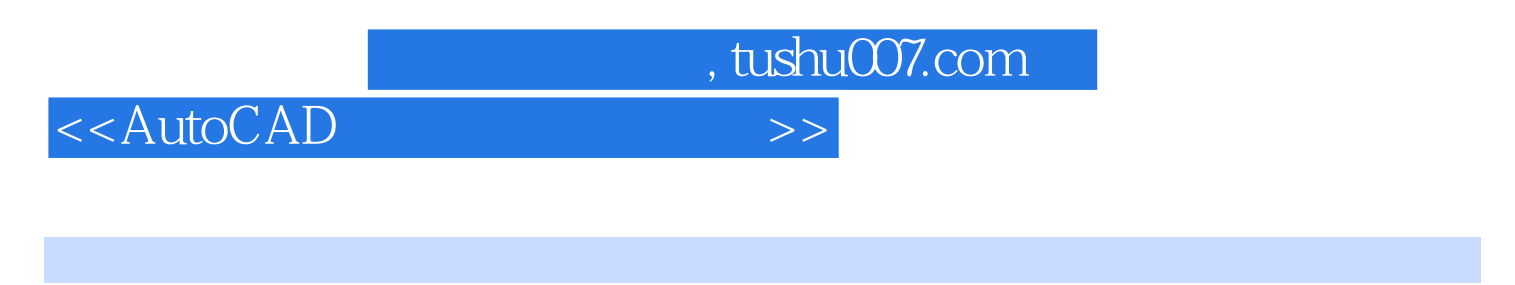

AutoCAD 2010 2010 AutoCAD

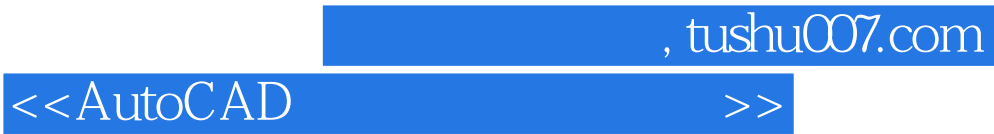

本站所提供下载的PDF图书仅提供预览和简介,请支持正版图书。

更多资源请访问:http://www.tushu007.com